# The filehook Package

Martin Scharrer <martin@scharrer-online.de> <http://www.ctan.org/pkg/standalone/>

Version v0.2 – 2010/12/08

#### Abstract

This small package provides hooks for input files. Document and package authors can use these hooks to execute code at begin or the end of specific or all input files.

# 1 Introduction

These package changes some internal LATEX macros used to load input files so that they include 'hooks'. A hook is an (internal) macro executed at specific points. Normally it is initially empty, but can be extended using an user level macro. The most common hook in LAT<sub>EX</sub> is the 'At-Begin-Document' hook. Code can be added to this hook using  $\Lambda t \begin{pmatrix} c \cdot d \cdot \end{pmatrix}$ .

# 2 Usage

This package provides three groups of hooks: for file read using \input, for files read using \include and for all read files (i.e. all files read using \InputIfFileExists, which includes package and class files and files falling into the first two groups). All groups include a 'AtBegin' and a 'AtEnd' macro. The \include group has also a 'After' hook which it is executed after the page break (\clearpage) is inserted by the \include code. In contrast, the 'AtEnd' hook is executed before the trailing page break and the 'AtBegin' hook is executed after the leading page break.

Each group includes general and file specific hooks. The general hooks are executed for every file of this group and provide the file name as argument #1. The file specific ones are only executed for a certain file.

The below macros can be used to add material (T<sub>E</sub>X code) to the related hooks. All 'AtBegin' macros will append the code to the hooks, but the 'AtEnd' and 'After' macros will prefix the code instead. This ensures that two different packages adding material in 'AtBegin'/'AtEnd' pairs do not overlap each other. Instead the later used package adds the code closer to the file content, 'inside' the material added by the first package. Therefore it is safely possible to surround the content of a file with multiple LATEX environments using multiple 'AtBegin'/'AtEnd' macro calls. If required inside another package a different order can be enforced by using the internal hook macros shown in the implementation section.

### Include Files

\AtEndOfIncludes \AfterIncludes

\AtEndOfIncludeFile \AfterIncludeFile

\AtBeginOfIncludes All these macro take one argument (some TEX code) which is added to the specific hook for files read using \include. The code can use the macro argument #1 which will be expanded to the include file name, i.e. the hooks are macros with one argument which will be the file name. As described above the 'AtEnd' hook is executed before and the 'After' hook is executed after the trailing \clearpage. Material which should be (still) valid in the page header or footer of the last page of such an file should therefore use the 'After' hook.

 $\{\theta\}$  These file-specific macros take the two arguments  $\{\theta\}$  ( $\theta$ ). The  $\langle code \rangle$  is only executed for the file with the given  $\langle file \ name \rangle$  and only if it is read using \include. It is not allowed to use macro arguments inside the code. The (file name) should be identical to the name used for  $\infty$  and not include the '.tex' extension.

### Input Files

 $\Lambda$ tbeginOfInputs Like the  $\ldots$ OfIncludes $\{code\}$  macros above, just for file read using  $\infty$ .  $\Lambda$ tendOfInputs Again, the macro argument #1 can be used inside the  $\langle code \rangle$  and will be expanded to the file name.

 $\Delta$ EinputFile Like the  $\ldots$ OfIncludeFile ${\langle file \ name \rangle}{\langle code \rangle}$  macros above, just for file  $\Lambda$ EndOfInputFile read using \input. Here the  $\langle file \ name \rangle$  should include the file extension! The  $\langle code \rangle$  must not include any macro arguments (#1).

### All Files

 $\Lambda$ tbeginOfFiles These macros add the given  $\{\langle code \rangle\}$  to two hooks executed for all files read using \AtEndOfFiles the \InputIfFileExists macro. This macro is used internally by the \input, \include and \usepackage/\RequirePackage macros. Packages and classes might use it to include additional or auxiliary files. Authors can exclude those files from the hooks by using  $\If \File \subseteq \{file name\} {\@input{\@file@und}}{\}$ instead.

 $\Delta$ ktBeginOfFile Like the  $\ldots$ OfIncludeFile{ $\{file\ name\}$ }{ $\{code\}$  macros above, just for 'all'  $\Lambda$ tendOfFile read files. Here the  $\langle$ file name $\rangle$  should include the file extension! The  $\langle code \rangle$  must not include any macro arguments (#1).

> The 'all files' hooks are closer to the file content than the \input and \include hook, i.e. the \AtBeginOfFiles comes after the \AtBeginOfIncludes and the \AtEndOfFiles comes before the \AtEndOfIncludes hook.

# 3 Compatibility Issues with other Packages

The filehook package might clash with other packages or classes which also redefine \InputIfFileExists. Special compatibility code is in place for the known packages listed below (in their current implementation). If any other unknown definition is found a warning will be printed and the macro will be overwritten. Any

2

previous modifications will be lost, which will most likely break the other package. Please do not hesitate to inform the author of filehook of any encountered problems with other packages.

### jmlrbook

The jmlrbook class from the jmlr bundle temporary redefines \InputIfFileExists to import papers. The 'original' definition is saved away at load time of the package and is used internally by the new definition. This means that the hooks will not be active for this imported files because filehook is loaded after the class. This should not affect its normal usage. Note that, in theory, the package could be loaded before \documentclass using \RequirePackage to enable the file hooks also for these files.

#### memoir

The memoir class redefines \InputIfFileExists to add own hooks identical to the At...OfFiles hooks (there called \AtBeginFile and \AtEndFile). This hooks will be moved to the corresponding ones of filehook and will keep working as normal.

### scrlfile

The scrlfile package from the koma-script bundle redefines \InputIfFileExists to allow file name aliases and to also add hooks. If required it should be loaded before filehook, which will add its hooks correctly to the modified definition.

### fink

The filehook and currfile packages where written as replacements for the fink package, where filehook provides the necessary hooks for currfile. The fink package has now been deprecated in favour of currfile and should not be used anymore. The fink compatibility code has been removed from filehook and both cannot be used successfully together as both redefine the \InputIfFileExists macro.

### listings

The listings package uses \input inside \lstinputlisting. Therefore the  $InputFile(s)$  and  $File(s)$  hooks are also triggered for these files. Please note that this hooks are executing inside a verbatim environment. While the code in the hook is not affected (because it was added outside the verbatim environment), any further code read using any input macro ( $\infty$ ,  $\@input$ ,  $\@input$  (TEX's \input), . . . ) will be processed verbatim and typeset as part of the listing. A known package suffering from this is  $\text{syn-multi}$  which loads .svx files for every .tex file. A workaround for this issue is to temporally redefine \input to \@input for \lstinputlisting: {\let\input\@input\lstinputlisting{...}}.

# 4 Implementation

### 4.1 Installation of Hooks

The **\@input@** and **\@iinput** macros from latex.ltx are redefined to install the hooks.

First the original definitions are saved away.

\let\filehook@orig@@input@\@input@

\let\filehook@orig@@iinput\@iinput

\@input@ This macro is redefined for the \include file hooks. Checks if the next command is \clearpage which indicates that we are inside \@include. If so the hooks are installed, otherwise the original macro is used unchanged. For the 'after' hook an own \clearpage is inserted and the original one is gobbled.

#### \def\@input@#1{%

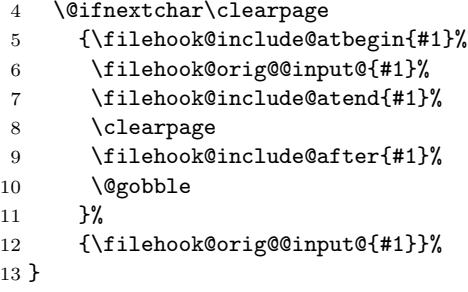

\@iinput This macro is redefined for the \input file hooks. it simply surrounds the original macro with the hooks.

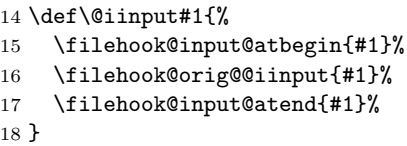

\InputIfFileExists This macro is redefined for the general file hooks. The original definition is checked but is not saved away and called by the new definition, because of the existing complexity. The hooks must be places around the actual input macro  $(\Diamond @$ input).

> Alternatives definitions of \InputIfFileExists are defined here for comparison. This is done inside a group to keep them only temporary.

```
19 \begingroup
20
21 \long\def\latex@InputIfFileExists#1#2{%
22 \IfFileExists{#1}%
23 {#2\@addtofilelist{#1}%
24 \@@input\@filef@und
25 }%
26 }
27 \long\def\memoir@InputIfFileExists#1#2{%
```

```
28 \IfFileExists{#1}%
29 {#2\@addtofilelist{#1}\m@matbeginf{#1}%
30 \@@input \@filef@und
31 \m@matendf{#1}%
32 \killm@matf{#1}}%
33 }
34 \long\def\scrlfile@InputIfFileExists#1#2{%
35 \begingroup\expandafter\expandafter\expandafter\endgroup
36 \expandafter\ifx\csname #1-@alias\endcsname\relax
37 \expandafter\@secondoftwo
38 \else
39 \scr@replacefile@msg{\csname #1-@alias\endcsname}{#1}%
40 \expandafter\@firstoftwo
41 \fi
42 {%
43 \expandafter\InputIfFileExists\expandafter{\csname
44 #1-@alias\endcsname}{#2}%
45 }%
46 {\IfFileExists{#1}{%
47 \scr@load@hook{before}{#1}%
48 #2\@addtofilelist{#1}%
49 \@@input \@filef@und
50 \scr@load@hook{after}{#1}%
51 }}%
52 }
```
If the scrlfile package definition is detected the filehooks are added to that definition. Unfortunately the \scr@load@hook{before} hook is placed before not after the #2\@addtofilelist{#1} code. Otherwise the filehooks could simply be added to these hooks. Note that should scrlfile ever change its \InputIfFileExists macro this code will not be executed and the general clause below will kick in.

```
53 \ifx\InputIfFileExists\scrlfile@InputIfFileExists
54
55 \long\gdef\InputIfFileExists#1#2{%
56 \begingroup\expandafter\expandafter\expandafter\endgroup
57 \expandafter\ifx\csname #1-@alias\endcsname\relax
58 \expandafter\@secondoftwo
59 \else
60 \scr@replacefile@msg{\csname #1-@alias\endcsname}{#1}%
61 \expandafter\@firstoftwo
62 \overrightarrow{fi}63 {%
64 \expandafter\InputIfFileExists\expandafter{\csname
65 #1-@alias\endcsname}{#2}%
66 }%
67 {\IfFileExists{#1}{%
68 \scr@load@hook{before}{#1}%
69 #2\@addtofilelist{#1}%
70 \filehook@atbegin{#1}%
```

```
71 \@@input \@filef@und
72 \filehook@atend{#1}%
73 \scr@load@hook{after}{#1}%
74 }}%
75 }
76
77 \PackageInfo{filehook}{Package 'scrlfile' detected and compensated for.}
78
```
Otherwise the normal filehook definition will be set. If memoir is detected its hooks are added to the appropriate At...OfFiles hooks. This works fine because its hooks have the exact same position.

```
79 \else
80
81 \ifx\InputIfFileExists\memoir@InputIfFileExists
82 \AtEndOfPackage{%
83 \AtBeginOfFiles{\m@matbeginf{#1}}%
84 \AtEndOfFiles{\m@matendf{#1}\killm@matf{#1}}%
85 }
86 \PackageInfo{filehook}{Detected 'memoir' class: the memoir hooks will be moved to the 'At...0
87 \else
```
Finally, if no specific alternate definition is detected the original LAT<sub>EX</sub> definition is checked for and a warning is given if any other unknown definition is detected. In this case it will be simply overwritten.

```
88 \ifx\InputIfFileExists\latex@InputIfFileExists
89 \else
90 \PackageWarning{filehook}
91 {Changed definition of \string\InputIfFileExists\space detected!^^J%
92 This macro will be redefined and this might break other packages or code.}%
93 \fi
94 \fi
95
96 \long\gdef\InputIfFileExists#1#2{%
97 \IfFileExists{#1}%
98 {#2\@addtofilelist{#1}%
99 \filehook@atbegin{#1}%
100 \@@input\@filef@und
101 \filehook@atend{#1}%
102 }%
103 }
104
105 \fi
106
107 \endgroup
```
### 4.2 Initialisation of Hooks

The general hooks are initialised to call the file specific hooks.

```
\filehook@include@atbegin
  \filehook@include@atend
108 \def\filehook@include@atbegin#1{%
  \filehook@include@after
109 \@nameuse{\filehook@include@atbegin@#1}%
                           110 }
                           111 \def\filehook@include@atend#1{%
                           112 \@nameuse{\filehook@include@atend@#1}%
                           113 }
                           114 \def\filehook@include@after#1{%
                           115 \@nameuse{\filehook@include@after@#1}%
                           116 }
  \filehook@input@atbegin
    \label{thm:main} \filehook@input@atend _{117} \def\filehook@input@atbegin#1{%
                           118 \@nameuse{\filehook@input@atbegin@#1}%
                           119 }
                           120 \def\filehook@input@atend#1{%
                           121 \@nameuse{\filehook@input@atend@#1}%
                           122 }
        \filehook@atbegin
          \filehook@atend 123 \def\filehook@atbegin#1{%
                           124 \@nameuse{\filehook@atbegin@#1}%
                           125 }
                           126 \def\filehook@atend#1{%
                           127 \@nameuse{\filehook@atend@#1}%
```

```
128 }
```
# 4.3 Hook Modification Macros

The following macros are used to modify the hooks, i.e. to prefix or append code to them.

### Internal Macros

The macro prefixes for the file specific hooks are stored in macros to reduce the number of tokens in the following macro definitions.

```
129 \def\filehook@include@atbegin@{filehook@include@atbegin@}
                 130 \def\filehook@include@atend@{filehook@include@atend@}
                 131 \def\filehook@include@after@{filehook@include@after@}
                 132 \def\filehook@input@atbegin@{filehook@input@atbegin@}
                 133 \def\filehook@input@atend@{filehook@input@atend@}
                 134 \def\filehook@input@after@{filehook@input@after@}
                 135 \def\filehook@atbegin@{filehook@atbegin@}
                 136 \def\filehook@atend@{filehook@atend@}
                 137 \def\filehook@after@{filehook@after@}
\filehook@append Uses default LATEX macro.
```
\def\filehook@append{\g@addto@macro}

\filehook@appendwarg Appends code with one macro argument. The \@tempa intermediate step is required because of the included ##1 which wouldn't correctly expand otherwise. \long\def\filehook@appendwarg#1#2{%

- \begingroup
- 141 \toks@\expandafter{#1{##1}#2}%
- 142 \edef\@tempa{\the\toks@}%
- \expandafter\gdef\expandafter#1\expandafter##\expandafter1\expandafter{\@tempa}%
- \endgroup
- }

\filehook@prefix Prefixes code without an argument to a hook.

```
146 \long\def\filehook@prefix#1#2{%
```
- \begingroup
- \@temptokena{#2}%
- 149 \toks@\expandafter{#1}%
- 150 \xdef#1{\the\@temptokena\the\toks@}%
- \endgroup
- }

\filehook@prefixwarg Prefixes code with an argument to a hook.

- \long\def\filehook@prefixwarg#1#2{%
- \begingroup
- \@temptokena{#2}%
- \toks@\expandafter{#1{##1}}%
- \edef\@tempa{\the\@temptokena\the\toks@}%
- \expandafter\gdef\expandafter#1\expandafter##\expandafter1\expandafter{\@tempa}%
- \endgroup
- }

### User Level Macros

The user level macros simple use the above defined macros on the appropriate hook.

#### \AtBeginOfIncludes

 \newcommand\*\AtBeginOfIncludes{% \filehook@appendwarg\filehook@include@atbegin }

#### \AtEndOfIncludes

 \newcommand\*\AtEndOfIncludes{% \filehook@prefixwarg\filehook@include@atend }

### \AfterOfIncludes

```
167 \newcommand*\AfterIncludes{%
168 \filehook@prefixwarg\filehook@include@after
169 }
```
\AtBeginOfIncludeFile \newcommand\*\AtBeginOfIncludeFile[1]{% \@ifundefined{\filehook@include@atbegin@#1.tex}% {\long\global\@namedef{\filehook@include@atbegin@#1.tex}}% {\expandafter\filehook@append\csname\filehook@include@atbegin@#1.tex\endcsname}% } \AtEndOfIncludeFile \newcommand\*\AtEndOfIncludeFile[1]{% \@ifundefined{\filehook@include@atend@#1.tex}% {\long\global\@namedef{\filehook@include@atend@#1.tex}}% {\expandafter\filehook@prefix\csname\filehook@include@atend@#1.tex\endcsname}% } \AfterOfIncludeFile \newcommand\*\AfterOfIncludeFile[1]{% \@ifundefined{\filehook@include@after@#1.tex}% {\long\global\@namedef{\filehook@include@after@#1.tex}}% {\expandafter\filehook@prefix\csname\filehook@include@after@#1.tex\endcsname}% } \AtBeginOfInputs \newcommand\*\AtBeginOfInputs{% \filehook@appendwarg\filehook@input@atbegin } \AtEndOfInputs \newcommand\*\AtEndOfInputs{% \filehook@prefixwarg\filehook@input@atend } \AtBeginOfInputFile \newcommand\*\AtBeginOfInputFile[1]{% \@ifundefined{\filehook@input@atbegin@#1}% {\long\global\@namedef{\filehook@input@atbegin@#1}}% {\expandafter\filehook@append\csname\filehook@input@atbegin@#1\endcsname}% } \AtEndOfInputFile \newcommand\*\AtEndOfInputFile[1]{% \@ifundefined{\filehook@input@atend@#1}% {\long\global\@namedef{\filehook@input@atend@#1}}% {\expandafter\filehook@prefix\csname\filehook@input@atend@#1\endcsname}% } \AtBeginOfFiles \newcommand\*\AtBeginOfFiles{% \filehook@appendwarg\filehook@atbegin

}

\AtEndOfFiles

```
204 \newcommand*\AtEndOfFiles{%
205 \filehook@prefixwarg\filehook@atend
206 }
```
\AtBeginOfFile

```
207 \newcommand*\AtBeginOfFile[1]{%
208 \@ifundefined{\filehook@atbegin@#1}%
209 {\long\global\@namedef{\filehook@atbegin@#1}}%
210 {\expandafter\filehook@append\csname\filehook@atbegin@#1\endcsname}%
211 }
```
\AtEndOfFile

```
212 \newcommand*\AtEndOfFile[1]{%
213 \@ifundefined{\filehook@atend@#1}%
214 {\long\global\@namedef{\filehook@atend@#1}}%
215 {\expandafter\filehook@prefix\csname\filehook@atend@#1\endcsname}%
216 }
```
# Index

Numbers written in italic refer to the page where the corresponding entry is described; numbers underlined refer to the code line of the definition; numbers in roman refer to the code lines where the entry is used.

```
AfterIncludes= \subitem <del>ode\fafterInsulminesmt,*d\G7def+mand42,</del> 157\subitem matf+, 32, 84
AfterOfIncludeFile= \subitem= *+\Afterbfudiam citudeFsidte; 38, ma59m{1780} 87, 89
AfterOfIncludes= \subitemdes\AdinerOfIndsundeisem\malenamentdenalineExists=, 39,\aqbitem denputdifFileExists
AtBeginOfFile= \subitem *+\AtBeginOfFile+, \main{207}
210, 215
AtBeginOfFiles=\subitemndg\dutBeginOfRimInistem 88+\danapmontach_\subjtgen, *+Od=Ongq+4, 2451,2715934, 55, 96
AtBeginOfIncludeFile= \subpituedafte\AtBeg\subLitelnudeRekpandliftater{20%25--371,440, 43, 56--58, 61, 64
AtBeginOfIncludes= \subitem *+\AtBeginOfIncludes+, \main{161}
156, 158, 173,
AtBeginOfInputFile= \subitem *+\AtBeginOfInputFile+, \main{191}
178, 183, 194,
matbeginf= \subitem matbeginf+, 29, 83
AtBeginOfInputs= \subitem *+\A#BeginOfOnput&45\mainq1@53
AtEndOfFile= \subitem *+\AtEndOfFile+, \main{212}mputIfFileExists=
\text{AtEndOfFiles} = \sum_{k=1}^{\infty} \text{AtEndOfFiles}AtEndOfIncludeFile= \subitem *+\AtEndOfIncludeFile+, \main{175}
append= \subitem append+, \main{138}, 173, 194, 210
PackageInfo= \subitem *+\PackageInfo+, 77, 86
AtEndOfIncludes= \subitem appendware= notation appendwarping= n{1309ubitem *+80, 2020geWarning+
\text{AtEndOfInputFile} = \sum_{\text{subif} \in \mathbb{R}} \sum_{i=1}^{n} \frac{1}{i} \sum_{i=1}^{n} \frac{1}{i} \left\{ \sum_{i=1}^{n} \frac{1}{i} \right\}\mathrm{AtEndOfInputs} = \square \square \mathbb{H} \mathbb{H} \mathbb{H} \mathbb{H} \mathbb{H} \mathbb{H} \mathbb{H} \mathbb{H} \mathbb{H} \mathbb{H} \mathbb{H} \mathbb{H} \mathbb{H} \mathbb{H}AtEndOfPackage= \subitem *+\AtEndOfPackage+, 82
begingroup= \subitem *+\begingroup+, 19, 35, 56, <sup>SP46</sup>C=147, \S\
clearpage= \subitem *+\@learpage+,\$ub$tem *+\global+, 172, 177, 182, 193, 198, 209, 214
csname= \subitem *+\csname+, 36, 39, 43, 57, 60, the+, 173\sub$tem83+\tD4+19942, 150, 157
       210, 215
def= \subitem *+\def+, Rpp1AffF?AExXXts=34, 1QSub1<del>11dhef14VInpNKIbB1420bE142Sxdd(</del>C+\ma50119}
       129–139, 146, 153
                               \alphathegin\tau_{\text{after}}deublitem atbegin+, 70, 99, \main{123}, 202
                               reem= \\Related= input if \sum_{r} \main{133}, \main{123}}\rgdgx+, 36, 57
                               prefix<sub>tkat En</sub> Applitem prefaz<sup>+</sup>, \main{146}, 178, 183, 199, 215
                               wem *+\AtthourPackage+, o2 ThputIfFileExists={153}\subitem JaputJfFileExists<br>prefixwarg= \subitem prefixwarg+, \main{153}\; 165, 168, 168, 169,
                               gdef = \simeq \simeq **\gtrsim 55, \text{MS} + \strut \text{S}tIfFileExists= \subitem *+\IfFileExists+, 22, 28, 46, 67, 97
= \subitem +, 141, 142, 149, 150, 156, 157
                               ifx= \subitem *+\ifx+, 36, 53, 57, 81, 88
                                                                       \sub{\subitem matendf+, 31, 84
                                                                                       \subitem InputIfFileExists
                                                               \text{spage} = \frac{7}{47} \sqrt{3}
```